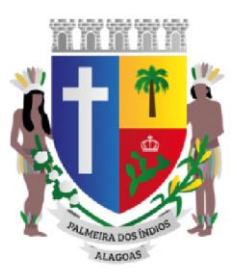

**ES TADO DE ALAGOAS PREFEITURA MUNICIPAL DE PALMEIRA DIS ÍNDIOS S ECRETARIA MUNICIPAL DE EDUCAÇÃO, ESPORTE, LAZER E JUVENTUDE** 

# **PLATAFORMA DE APRENDIZAGEM CONECTAR**

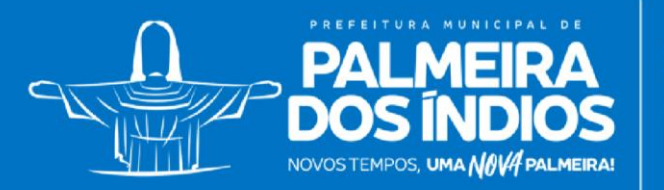

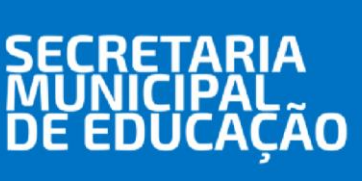

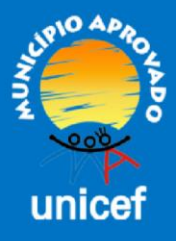

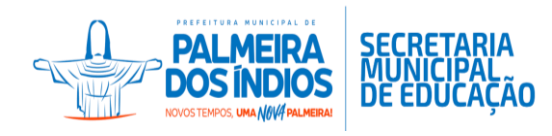

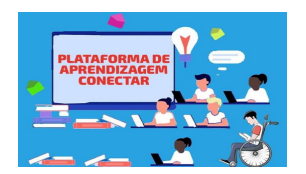

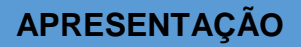

As tecnologias estão cada vez mais frequentes na nossa vida e nos deixam interligados no mundo online. Durante a pandemia da covid-19, o uso de tecnologia na educação ganhou destaque após as suspensões das aulas presenciais e com a exigência de distanciamento social, fez com que os profissionais da educação usassem as ferramentas tecnológicas, mais especificamente, os aplicativos WhatsApp, Google Forms, Google Meet, Google Class e entre outros.

Apesar dos desafios impostos pela pandemia, as instituições de ensino ganharam a oportunidade de transformar o método tradicional ao adotar soluções tecnológicas. Nesse sentindo, a Secretaria Municipal de Educação, Esporte, Lazer e Juventude (SEMEDE), entende a importância e o papel da tecnologia na educação, durante o período de pandemia.

Posto isso, a Coordenação Técnico-Pedagógica juntamente com a Coordenação de Tecnologia da Informação juntou-se para solucionar o seguinte problema: Como a Plataforma de Aprendizagem Conectar pode auxiliar as práticas pedagógicas dos professores da Rede Municipal de Ensino de Palmeira dos Índios nas Atividades Pedagógicas Não Presenciais?

Com base nesse questionamento, foi criada a Plataforma de Aprendizagem Conectar, que é um sistema EAD de ensino que foi criando com o objetivo de auxiliar as práticas pedagógicas dos professores da Rede Municipal de Ensino de Palmeira dos Índios. Nesse sentindo, o intuito foi facilitar o processo de ensino e aprendizagem dos estudantes por meio desse sistema, visto que estamos vivendo uma pandemia que impede as aulas presenciais.

Dessa forma, optou-se em utilizar o Moodle, que é o sistema de gestão da aprendizagem mais popular do mundo. O Moodle é um sistema de código aberto para a criação de cursos online. Também conhecida como Ambiente Virtual de Aprendizagem (AVA), a plataforma é utilizada por alunos e professores como ferramenta de apoio ao ensino nas Atividades Pedagógicas Não Presenciais.

O ambiente da Plataforma de Aprendizado Conectar funciona como uma sala de aula online onde professores podem disponibilizar material didático e propor tarefas interativas, como testes e discussões, fórum e entre outras ferramentas educacionais.

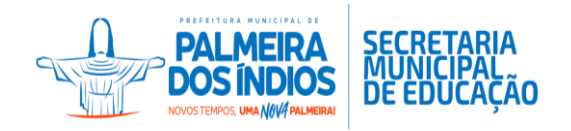

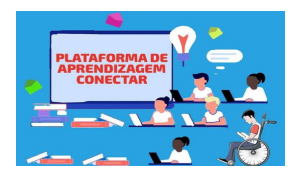

Para os alunos, o ambiente facilita a troca de conhecimento, de arquivos multimídia como permite que ele possa revisar os materiais que foram disponibilizado pelo professor em suas áreas de conhecimentos, sem necessidade de estarem obrigatoriamente no momento síncrono da aula, podendo acessar a aula e as atividades em outro momento (assíncrono).

#### **COMO USAR A PLATAFORMA DE APRENDIZAGEM CONECTAR?**

O primeiro passo para usar a Plataforma de Aprendizagem Conectar é cadastrar cada instituição de ensino por meio do sistema iEducar. Em seguida, o Técnico em Informática da Secretaria Municipal de Educação, Esporte, Juventude e Lazer-SEMEDE, cadastrará os professores, alunos, coordenadores e diretores de cada escola para que possam ter acesso.

Para os professores, coordenadores e diretores o acesso a Plataforma será por meio dos números do CPF, e sua senha será os 8 primeiro dígitos do CPF. Para os alunos, utilizou-se o código do sistema iEducar que são 4 ou 5 dígitos. É bom ressaltar, que por meio do sistema iEducar, cada aluno terão acesso a Plataforma exclusivamente.

Portanto, a Plataforma de Aprendizagem Conectar oferece suporte as Atividade Pedagógicas Não Presenciais, na qual aproxima os alunos e professores a compartilharem suas experiências, atividades, vídeos e entre outros materiais em uma sala virtual, tornando assim, que as aulas fiquem mais interativas e atraentes. Vale ressaltar que, como a Plataforma é inteiramente personalizável, esses recursos podem variar conforme a instituição de ensino.

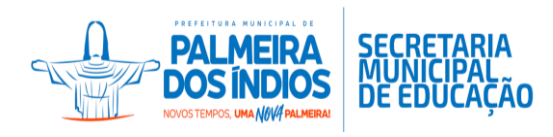

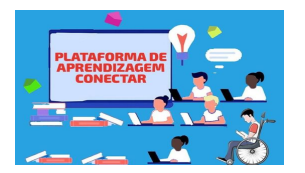

**OBJETIVO GERAL** 

Auxiliar as práticas pedagógicas dos professores da Rede Municipal de Ensino de Palmeira dos Índios nas Atividades Pedagógicas Não Presenciais.

### **OBJETIVOS ESPECÍFICOS**

- Facilitar o processo de ensino e aprendizagem dos alunos.
- Disponibilizar material didático e pedagógico para consulta dos alunos.
- Propor tarefas interativas, como testes e discussões em fóruns.
- Criar avaliações com correção instantânea.
- Gerar certificados personalizados de participação nas aulas.
- Agendar videoconferências.
- Oferece recompensas para os alunos conforme a evolução do desempenho.
- Criar o espaço virtual de ensino próprio de acordo com suas necessidades.

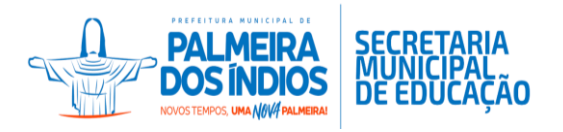

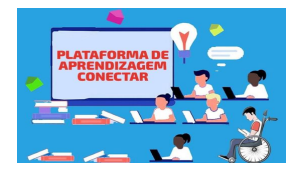

### **ÍCONES OU FERRAMENTAS PARA ETAPA/MODALIDADE DE ENSINO**

**EDUCAÇÃO INFANTIL**

- 1- Vídeo
- 2- Sala Virtual
- 3- Tarefa

**Ensino Fundamental Anos Iniciais**

- 1- Arquivo
- 2- Sala Virtual
- 3- Vídeo Chat
- 4- Tarefa

**Ensino Fundamental Anos Finais**

- 1- Arquivo
- 2- Sala Virtual
- 3- Vídeo
- 4- Chat
- 5- Tarefa

#### **Educação de Jovens e Adultos- 1º Segmento**

- 1- Arquivo
- 2- Sala Virtual
- 3- Vídeo Chat
- 4- Tarefa

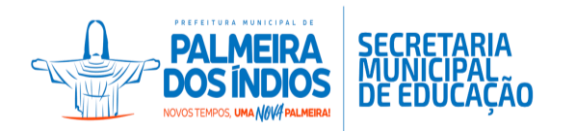

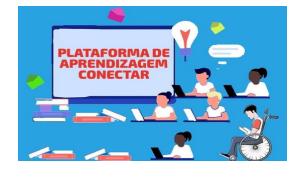

**Educação de Jovens e Adultos- 2º Segmento**

- 1- Arquivo
- 2- Sala Virtual
- 3- Vídeo
- 4- Chat
- 5- Tarefa

**Sala de Atendimento Educacional Especial**

- 1- Sala Virtual
- 2- Vídeo

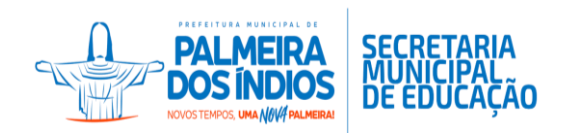

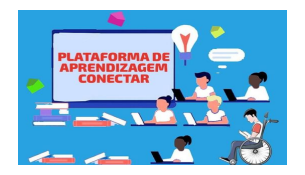

## **ÍNCONES/ FERRAMENTAS**

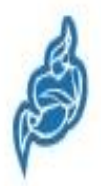

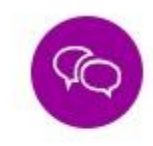

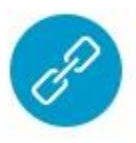

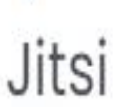

Chat

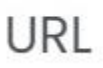

**SALA DE VIRTUAL** **BATE PAPO VÍDEOS**

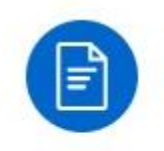

Arquivo

**PASTA DE ARQUIVO**

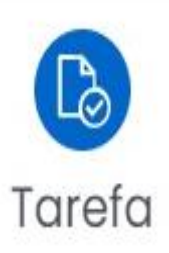

**PASTA DE TAREFA**

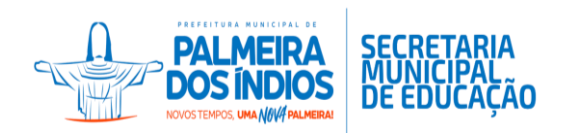

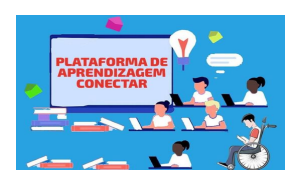

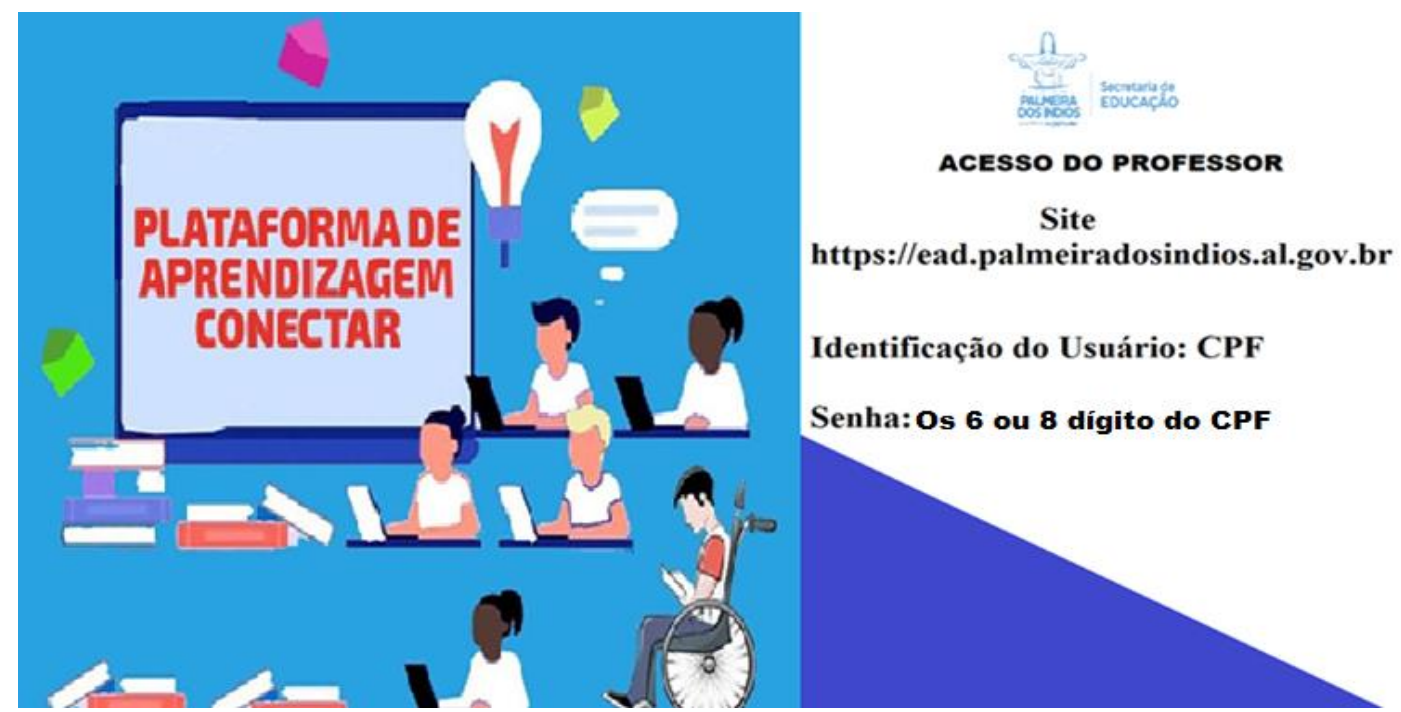

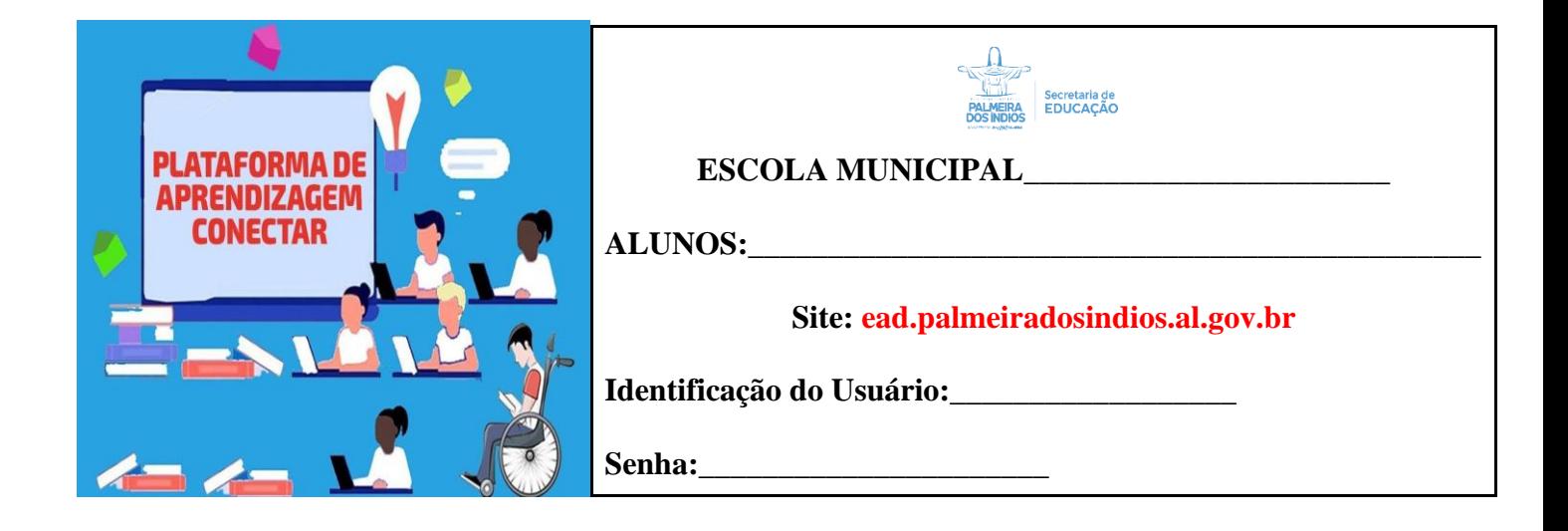